Số: 27/TB - TTDVĐGTS

Lai Châu, ngày 04 tháng 8 năm 2020

## THÔNG BÁO ĐẦU GIÁ TÀI SẢN  $(LAN 3)$

1. Tên, địa chỉ của tổ chức đấu giá tài sản: Trung tâm dịch vụ đấu giá tài sản tỉnh Lai Châu - Địa chỉ: Tòa số 1 tầng 4 khu hợp khối các đơn vị sự nghiệp tỉnh Lai Châu - Phường Đông phong, thành phố Lai Châu.

2. Tên, đia chỉ người có tài sản đấu giá: Trung tâm Phát triển quỹ đất thành phố Lai Châu - Địa chỉ: Tầng 1, Trụ sở hợp khối các cơ quan thành phố -Số 68, Đường Võ Nguyên Giáp, tổ 7, phường Quyết Tiến, thành phố Lai Châu.

3. Thời gian, địa điểm đấu giá tài sản:

- Thời gian đấu giá: 8 giờ 00 phút, ngày 11 tháng 8 năm 2020.

- Địa điểm đấu giá: Hôi trường Trung tâm dich vu đấu giá tài sản tỉnh Lai Châu.

- Địa chỉ: Phường Đông Phong, thành phố Lai Châu, tỉnh Lai Châu.

## 4. Tên tài sản, nơi có tài sản đấu giá, giá khởi điểm.

- Quyền sử dụng của 02 thửa đất ở đô thị *(thửa số: 17 và 21)* tại vị trí 1, đường 13,5m (tiếp giáp đường Võ Văn Kiệt - tiếp giáp tuyến số 2) phường Đông Phong, tp Lai Châu, tỉnh Lai Châu; Quyền sử dụng của 03 thủa đất ở đô thị, (Thửa số: 01, 03 và 04) tại lô 4C1, khu dân cư 4C, tổ 1, phường Đoàn Kết thành phố Lai Châu.

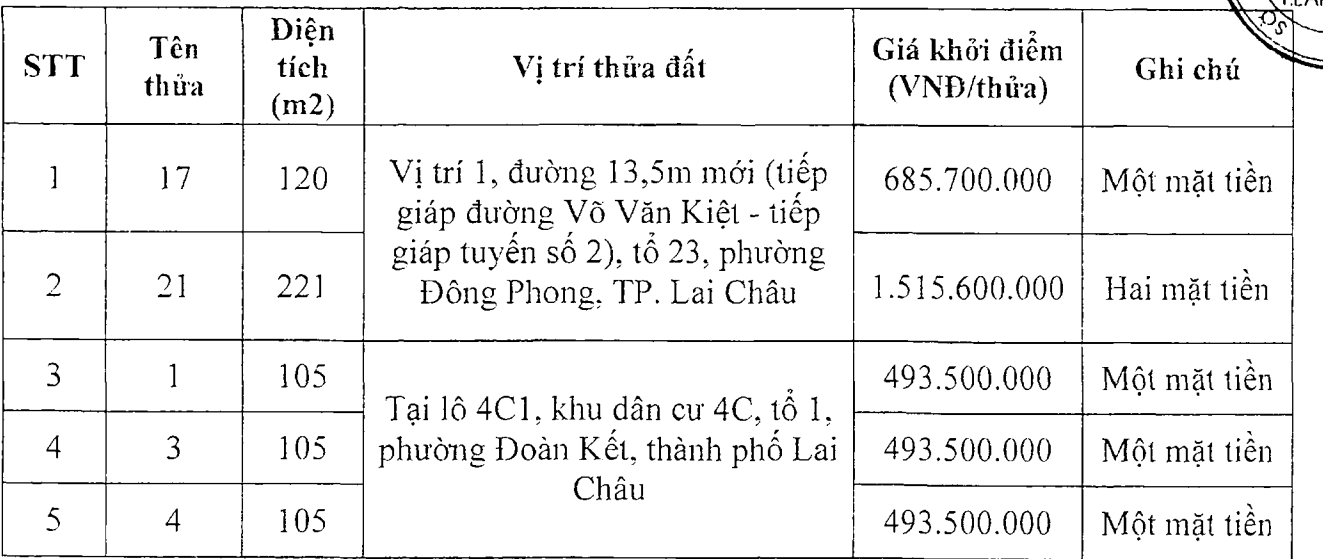

- Nơi có tài sản đấu giá: Tại vị trí 1, đường 13,5m (tiếp giáp đường Võ Văn Kiệt - tiếp giáp tuyến số 2) phường Đông Phong, tp Lai Châu, tỉnh Lai Châu; Tại lô 4C1, khu dân cư 4C, tổ 1, phường Đoàn Kết, thành phố Lai Châu.

5. Tiền đặt trước, thời gian và hình thức nộp tiền đặt trước:

- Tiền đặt trước = 20% của giá khởi điểm (làm tròn xuống)

+ Tiền đặt trước của các thửa đất tai vi trí 1, đường 13,5m mới (Tiếp giáp đường Võ Văn Kiệt - tiếp giáp tuyến số 2), tổ 23, phường Đông Phong, tp Lai Châu: Thửa số  $17 = 137.140.000$ đ/hs: Thửa số  $21 = 300.000.000$ đ/hs.

+ Tiền đặt trước của các thửa đất (thửa số: 01, 03, 04) tại lô 4C1, khu dân cư 4C, tổ 1, phường Đoàn Kết, thành phố Lai Châu = 98.000.000d/hs.

- Người tham gia đấu giá nôp tiền vào tài khoản số: 3621 0000 301729 của Trung tâm Phát triển quỹ đất thành phố Lai Châu mở tại Ngân hàng Đầu tư và Phát triển Việt Nam - Chi nhánh tỉnh Lai Châu.

- Thời gian nộp tiền đặt trước: Trong 03 ngày: 06, 07, 10/8/2020

- Hình thức nôp: Chuyển khoản hoặc nôp tiền mặt vào tài khoản.

6. Thời gian, địa điểm, điều kiên, cách thức đăng ký đấu giá.

\* Thời gian bán hồ sơ: Từ 14 giờ 00' ngày 04/8/2020 đến 16 giờ 00' ngày 10/8/2020 *(trong giờ hành chính)* tai Trung tâm Phát triển quỹ đất thành phố Lai Châu, tỉnh Lai Châu.

\* Thời gian đăng ký đấu giá (nôp hồ sơ): Từ 14 giờ 00' ngày 04/8/2020 đến 16 giờ 00' ngày 10/8/2020 *(trong giờ hành chính*) tại Trung tâm Phát triển quỹ đất thành phố Lai Châu, tỉnh Lai Châu.

## \* Điều kiên đăng ký đấu giá:

- Hồ gia đình, cá nhân trong nước có nhu cầu sử dung đất thuộc đối tượng được Nhà nước giao đất có thu tiền sử dụng đất theo quy định tại Khoản 1, Điều 55. Luât Đất đai.

- Có đơn đề nghị được tham gia theo mẫu quy định, trong đó có nội dung cam kết sử dung đất đúng mục đích, đúng quy hoạch khi trúng đấu giá.

- Tại thời điểm tham gia đấu giá có đủ năng lực hành vị dân sự và nộp đầy đủ phí, khoản tiền đặt trước theo quy đinh.

- Một hộ gia đình (có tên trong cùng một sổ hộ khẩu tại thời điểm tham gia đấu giá) chỉ được một cá nhân tham gia đấu giá.

- Người tham gia đấu giá có thể ủy quyền hợp pháp bằng văn bản cho người khác thay mặt mình tham gia đấu giá theo quy định của pháp luật.

\* Cách thức đăng ký đấu giá: Người có đủ điều kiện tham gia đấu gia mua hồ sơ, đăng ký tham gia đấu giá (nộp hồ sơ) trực tiếp tại nơi nhân hồ sơ.

Mọi chi tiết xin liên hệ trực tiếp tại: Trung tâm Phát triển quỹ đất thành phố Lai Châu - Đ/c Tầng 1, trụ sở hợp khối các cơ quan thành phố - Số 68, đường Võ Nguyên Giáp, Tổ 7, phường Quyết Tiến, thành phố Lai Châu, tỉnh Lai Châu./.

## Noi nhận;

- Đăng tin tại: Đài PTTH tỉnh Lai Châu; Cổng thông tin điện tử quốc gia về đấu giá;

- Niêm yết: Theo quy định;
- TTPTQĐ thành phố Lai Châu:
- Luu: HS, CO.

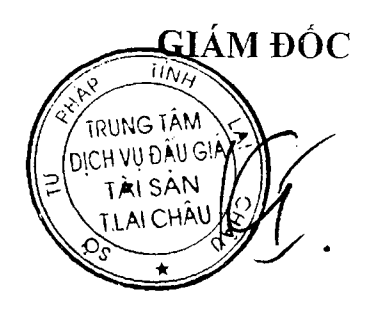

Đỗ Khắc Tiến